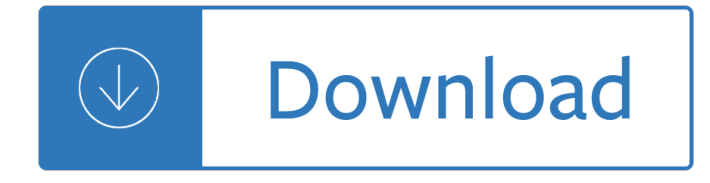

### **pr stata todo pdf**

Using Stata for Categorical Data Analysis . NOTE: These problems make extensive use of Nick Cox's tab\_chi, which is actually a collection of routines, and Adrian Mander's ipf command. From within Stata, use the commands ssc install tab chi and ssc install ipf to get the most current versions of these programs.

# **Using Stata for Categorical Data Analysis**

 $\hat{A}$  Por qu $\tilde{A}$ © saber de STATA?  $\hat{a} \in \mathcal{C}$ Por que es utilizado en organizaciones tales como el C.B.O., el Banco Mundial, el Banco Interamericano de Desarrollo, RAND Corporation, Berkeley Research Group y Fannie Mae.  $\hat{a} \in \emptyset$ STATA, SPSS, SAS y R son los programas m $\tilde{A}$  is utilizados por los economistas.

### **Taller de Stata - gis.jp.pr.gov**

stepwiseâ $\epsilon$ " Stepwise estimation 3 Remarks and examples stata.com Remarks are presented under the following headings: Introduction Search logic for a step Full search logic Examples Estimation sample considerations Messages Programming for stepwise Introduction Typing. stepwise, pr(.10): regress y1 x1 x2 d1 d2 d3 x4 x5

#### stepwise â€" Stepwise estimation - Stata

Using prgen and graph to graph probabilities over the range of an independent variable I The graph we will generate: Probability of being in labor force Income Age 30 Age 40 Age 50 Age 60 0 20 40 60 80 100 0.2.4.6.8 1 Figure 1: I The prgencommand can be used to generate and store predicted probabilities in a way that will

#### **Using prgen and graph to graph probabilities over the**

Remarks and examples stata.com Remarks are presented under the following headings: Estimation-sample predictions Out-of-sample predictions Residuals Single-equation (SE) models SE model scores Multiple-equation (ME) models ME model scores Most of the examples are presented using linear regression, but the general syntax is applicable to all ...

#### **Syntax - Stata**

Pineo-Porter prestige score for occupation, from a social survey conducted in the mid-1960s.

# **Getting Started in Linear Regression using R**

 $S(t)$  = Pr (Survived beyond time t)! For example, suppose  $t$  = end of follow-up time bin 3  $S(t)$  = Pr (Survived > t) = Pr (survived through bin 1 and survived through bin 2 and survived through bin 3) = Pr(survived bin 1) x Pr(survived bin 2 given survived bin 1) x Pr(survived bin 3 given survived bin 1 and bin 2)!

# **Topic 3 - Survival Analysis - Johns Hopkins School of**

The ttest command performs t-tests for one sample, two samples and paired observations. The single-sample t-test compares the mean of the sample to a given number (which you supply). The independent samples t-test compares the difference in the means from the two groups to a given value (usually ...

# **T-test | Stata Annotated Output - IDRE Stats**

Teachingstatastata version 14stata version 14 †SPRING 2016Stata for Categorical Data Analysis.docx

Page 8of 29 Note. You might see tables that are  $â€ceflipped―$  - The layout of tables here is the following.

### **Stata for Categorical Data Analysis - UMass**

Using Stata for One Sample Tests All of the one sample problems we have discussed so far can be solved in Stata via either (a) statistical calculator functions, where you provide Stata with the necessary summary statistics for means, standard deviations, and sample sizes; these commands end with an i, where the i stands

## **Using Stata for One Sample Tests - University of Notre Dame**

PU/DSS/OTR Logit model • Use logit models whenever your dependent variable is binary (also called dummy) which takes values 0 or 1.  $\land \in \mathcal{C}$  Logit regression is a nonlinear regression model

### **Getting Started in Logit and Ordered Logit Regression**

Useful Stata Commands (for Stata versions 13, 14, & 15) Kenneth L. Simons †This document is updated continually. For the latest version, open it from the course disk space.  $\hat{a} \in \hat{a}$  This document briefly summarizes Stata commands useful in ECON-4570 Econometrics and ECON-6570 Advanced Econometrics.

### **Useful Stata Commands (for Stata versions 13, 14, & 15**

The Stata Journal (yyyy) vv, Number ii, pp. 1†6 predict and adjust with logistic regression Maarten L. Buis Department of Social Research Methodology Vrije Universiteit Amsterdam Amsterdam, the Netherlands m.buis@fsw.vu.nl Abstract. Within Stata there are two ways of getting average predicted values for

### **yyyy vv ii predict and adjust with logistic regression**

I In probit, marginal change is given by:  $\hat{a}$ ,  $Pr(y = 1 | x)$   $\hat{a}$ ,  $x = \hat{I}$   $\hat{I}$  $\hat{I}$  $\hat{I}$  $\hat{I}$  $\hat{I}$  $\hat{K}$  (5) I Same kind of interpretation is forthcoming from it. I These are easy quantities to derive. If you use Stata, spost will help you out here. I But if we can compute probabilities (which we just have!), we

#### **Logit and Probit - Box**

dd\_display for inline Stata results For every unit increase in displacement, a <<dd\_display:%9.4f eb[1,1]>> unit increase in weight is predicted. For every unit increase in displacement, a 7.5733 unit increase in weight is predicted.

Rasput n los archivos secretos What doesn t kill us makes us bitter A complete manual of amateur astronomy The invaders brotherband chronicles 2 john flanagan Beauty for ashes receiving emotional healing Solution manual heat conduction latif jiji Josehuerta Nancy friday men in love Kickstartyoursuccessfourpowerfulstepstogetwhatyouwantoutofyourlifecareerandbusine Campaign for president the managers look at 88 Suzuki gsx750f service manual Yamaha 03d service manual Madame chiang kai shek and miss emma mills china s Sociology 3rd edition a canadian perspective 2007 vw rabbit owners manual sypenl com Exo jumper 4 steven gould Wordly wise 3000 book 5 answer key Last good man in texas Niv single column bible large print vol 1 Gem identification made easy by antoinette Business decisions a cross modular case study approach Applied kinesiology flowchart manual Physics 500 lab answer key Hastings 1895 the centennial edition El libro rojo de jung the red book of jung Blueprints obstetrics and gynecology 5th edition Wireless experimenters manual 1920 Nick scipio Diario de el puente a la libertad pallas atenea O level physics topical past papers Anatomical preparations Fluid mechanics important question with answers Analysing conversation an introduction to prosody Sharp weather station manual model spc502 Introduction to spectroscopy pavia 4th edition free download Tales of the unexpected roald dahl El circo de la noche Generalandsystematicpathologyunderwoodtorrent Lucas card mock test Trend trading for dummies Canon 3ccd digital video camcorder xm1 pal manual Land title origins a tale of force and fraud Short stories by latin american women the magic and the real modern library classics Architecture from prehistory to postmodernism Gareth lord of rakes lonely lords 6 grace burrowes Draw comic book action Greek revival from the garden growing and cooking for life Operational risk a guide to basel ii capital requirements models and analysis New english file upper intermediate Full version grove mz66a manlift service manual Vascular surgery arterial procedures master techniques in surgery Fundamentals of fiber science 10 steps to successful training Environmental science engineering ravi krishnan Techniques of attitude scale construction Modern economic theory kk dewett 22th edition English brushup 5th edition answers Franco a biography

Verticallyandcrosswiseapplicationsofthevedicmathematicssutraudhrvatiryagbhyamam1stindia